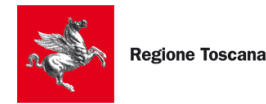

SviluppoToscana

## **LINEE GUIDA VARIANTI**

# **BANDO CAMMINI "In Etruria"**

**" Bando per la concessione di contributi a sostegno degli investimenti per l'infrastrutturazione degli itinerari etruschi di cui al Progetto Interregionale In Etruria approvato con Deliberazione della Giunta Regionale n. 263 del 18/4/2011"**

## **( D.D. n. 16416 del 07/10/2019)**

## **1. Premessa**

Le presenti Linee Guida contengono le nuove indicazioni operative per la gestione dei progetti ammessi a finanziamento a valere sul Bando Cammini approvato con Decreto Dirigenziale n. 16416 del 07/10/2019 e s.m.i. .

Le linee guida costituiscono un supporto operativo per la gestione delle operazioni mediante accesso al Sistema Informativo di Sviluppo Toscana - Gestionale Domande, all'indirizzo: https://www.sviluppo.toscana.it/bandi.

Il Dirigente Responsabile del procedimento si riserva di modificare, aggiornare e/o integrare, in qualsiasi momento, quanto riportato nella presente versione delle Linee Guida per la gestione delle operazioni, al fine di recepire eventuali disposizioni normative sopravvenute o al fine di specifiche esigenze interpretative o di chiarimento che possano sorgere nel corso dell'attuazione degli interventi agevolati con il Bando.

## **2. Modalità attuativa in tema di varianti**

Ai sensi dell'Art. 7.2 del bando le richieste di variazione, adeguatamente motivate, possono riguardare:

- le voci di spesa previste nel progetto approvato,
- i tempi di realizzazione,<br>• il piano finanziario
- il piano finanziario,

ferma restando l'impossibilità che il contributo totale sia aumentato rispetto a quanto ammesso e agli importi indicati all'interno del provvedimento amministrativo di concessione

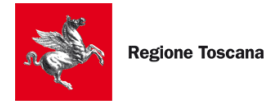

del contributo, tenuto conto delle proroghe temporali sull'esecuzione del progetto alle condizioni indicate dal bando, il costo totale del progetto può essere modificato in aumento. Durante il periodo di realizzazione del progetto, il beneficiario può apportare variazioni alle voci di spesa del piano finanziario approvato nella misura massima del 50% del costo totale ammesso, e soltanto per una volta, prima della rendicontazione finale di spesa.

Sono quindi considerate:

**A) Modifiche e/o varianti non sostanziali** quelle che, introdotte nella fase di sviluppo progettuale e/o in corso di realizzazione dell'intervento ammesso a contributo, comportino l'azzeramento (mancato acquisto e/o mancata realizzazione) di una o più voci di costo dell'investimento ammesso a contributo, oppure l'introduzione di una o più voci di costo, rispetto a quelle ammesse a contributo, o il verificarsi di entrambe le ipotesi.

In presenza delle suddette varianti non sostanziali, il soggetto beneficiario dovrà fornire, in sede di rendicontazione (acconto, intermedia e/o a saldo) un'attestazione a firma congiunta legale rappresentante/RUP a mezzo della quale si dichiari che "le modifiche introdotte nella fase di sviluppo progettuale e/o in corso d'opera non alterano in nessun modo le finalità e gli obiettivi del progetto ammesso a finanziamento e non sono tali da determinare un intervento diverso da quello ammesso a finanziamento regionale".

Nel caso in cui in sede di rendicontazione venisse verificato che le suddette modifiche/varianti corrispondono ad una variazione sostanziale del progetto ammesso a finanziamento, verrà svolta l'istruttoria di ammissibilità delle suddette.

## **B) Modifiche progettuali e/o varianti sostanziali**

Sono considerate modifiche progettuali e/o varianti sostanziali tutte quelle modifiche introdotte successivamente allo sviluppo progettuale presentato con la domanda di finanziamento, ovvero varianti in corso d'opera, tali da determinare un intervento diverso da quello ammesso a contributo, a prescindere dalle finalità e dagli obiettivi previsti dal bando ed eventualmente perseguiti dal progetto modificato. Sono considerate sostanziali le variazioni alle voci di spesa del piano finanziario approvato oltre la misura del 50% del costo totale ammesso.

In presenza delle suddette modifiche e/o variazioni sostanziali, il beneficiario dovrà comunicare alla Regione Toscana e a Sviluppo Toscana all'indirizzo PEC infrastrutture@pec.sviluppo.toscana.it tutte le variazioni sostanziali introdotte al progetto, come indicato al punto 3.

Tutte le economie derivanti dagli affidamenti effettuati per realizzare compiutamente l'opera resteranno nella disponibilità del soggetto beneficiario, che potrà utilizzare esclusivamente per il medesimo intervento sempre ai fini del raggiungimento degli obiettivi e delle finalità previsti dal bando.

La rendicontazione intermedia e/o a saldo delle opere/forniture aggiuntive, finanziate attingendo dai ribassi conseguiti a seguito di tutti gli affidamenti delle opere e/o delle forniture previste nel progetto ammesso a contributo, dovrà essere accompagnata da una attestazione congiunta legale rappresentante/RUP a mezzo della quale si dichiari che "le opere/forniture aggiuntive sostenute attingendo dai ribassi conseguiti a seguito di tutti gli affidamenti delle opere e/o delle forniture previste nel progetto ammesso a contributo non

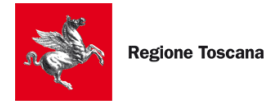

alterano in nessun modo le finalità e gli obiettivi del progetto ammesso a finanziamento e non introducono modifiche sostanziali al medesimo".

In caso di modifiche e/o variazioni sostanziali verrà svolta l'istruttoria di ammissibilità in relazione alla verifica di merito delle spese sostenute attingendo dai suddetto ribassi.

### **C) Proroga**

Durante la realizzazione del progetto é possibile per i beneficiari richiedere una proroga adeguatamente motivata di durata non superiore a tre mesi.

La richiesta di proroga, debitamente motivata, è soggetta a valutazione e deve essere inoltrata almeno 15 giorni precedenti la data di conclusione del progetto all'indirizzo cammini@sviluppo.toscana.it.

Non è ammissibile la presentazione di proroghe oltre il termine previsto per il pagamento dell'ultima tranche del 20%.

#### 3. Adempimenti del Soggetto Beneficiario

Nel caso di **varianti sostanziali** come sopra definite Il soggetto beneficiario dovrà presentare la variante sostanziale a Sviluppo Toscana S.p.A., inviando una PEC all'indirizzo di posta certificata infrastrutture@pec.sviluppo.toscana.it e mettendo in conoscenza la Regione Toscana, con specifica richiesta caricamento della domanda e relativa documentazione, come meglio precisato nei successivi paragrafi.

La suddetta comunicazione dovrà contenere nell'oggetto, oltre alla motivazione, il bando di riferimento, il titolo del progetto ed il Codice Unico di Progetto (il cup presente sul gestionale domande composto da 21 cifre).

A seguito della ricezione della pec Sviluppo Toscana S.p.A provvederà a riaprire il gestionale domande (all'indirizzo <https://sviluppo.toscana.it/bandi> ) dandone comunicazione a mezzo pec al soggetto beneficiario.

Non è ammissibile la presentazione di varianti oltre il termine previsto per il pagamento dell'ultima tranche del 20%.

**Non devono essere presentate istanze per variazioni NON sostanziali che verranno controllate in sede di rendicontazione.**

**Non sono considerate varianti le variazioni in aumento e/o in diminuzione nell'ambito delle categorie di costo ammesse a contributo. In tale circostanza, il soggetto beneficiario potrà direttamente richiedere il saldo del contributo.** 

4. Documentazione di variante da presentare in caso di VARIANTI SOSTANZIALI

Al fine di consentire l'istruttoria del progetto variato in corso d'opera, il soggetto beneficiario dovrà fornire la seguente documentazione:

a) atto di approvazione dell'organo decisorio del progetto variato, comprendente l'eventuale

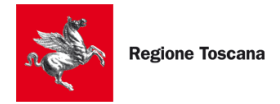

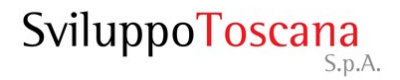

impegno finanziario aggiuntivo a carico del soggetto beneficiario, nel caso di variazione progettuale che comporti un incremento della spesa originariamente prevista;

b) quadro di raffronto tra spese ammesse a finanziamento e quelle determinate dal nuovo piano dell'investimento oggetto di variazione progettuale;

c) planimetria aggiornata con evidenza grafica del lay-out del progetto modificato, ove necessario;

d) relazione tecnica descrittiva che motiva in modo puntuale le singole variazioni intercorse ed evidenzia i relativi effetti sulle capacità tecniche dell'infrastruttura oggetto di finanziamento in termini di funzionalità, nonché sugli obiettivi e finalità del progetto originariamente ammesso a contributo.

#### **5. Modalità operative per la presentazione della documentazione di variante sostanziale**

Una volta che Sviluppo Toscana S.p.A. ha riaperto il gestionale domande, le modalità operative del Beneficiario rimangono le stesse della presentazione della domanda di finanziamento.

#### **In sintesi le modalità operative sono:**

a. premere il pulsante "Compila domanda" e, all'interno della pagina che appare, accedere alle sezioni "Dichiarazioni", "Sezione progetto" e/o "Piano finanziario";

b. modificare il/i dato/i nella scheda, verificando la correttezza dei dati inseriti;

c. salvare tutte le schede riferite alla modifica effettuata;

d. caricare (upload) sulla piattaforma, nella sezione "Dichiarazioni" – Scheda

"Documentazione da allegare alla domanda"- Tabella "Documentazione aggiuntiva", eventuali documenti non generati dal sistema, firmati digitalmente;

e. prima della chiusura della compilazione, verificare nell'anteprima la correttezza di tutti i dati inseriti;

f. premere il pulsante "Chiudi Compilazione";

g. confermare la chiusura della compilazione.

#### **Di seguito, ai fini della presentazione della domanda, dovranno essere necessariamente effettuati i seguenti passaggi:**

1. scaricare il documento unico generato dal sistema (di seguito "Domanda"), dopo avere chiuso la compilazione delle schede on-line e averle salvate come sopra descritto;

2. firmare digitalmente la suddetta "Domanda";

3. ri-caricare (upload) sulla piattaforma la suddetta "Domanda" firmata digitalmente (si ricorda che i documenti non generati dal sistema, devono essere caricati prima della chiusura della compilazione – vedi lettera d. sopra citata);

4. premere il pulsante "Presenta domanda" e confermare.

Il progetto ed i suoi allegati saranno validamente consegnati solo ed esclusivamente alla conclusione dell'operazione di "Presentazione" della domanda di cui al punto 4.

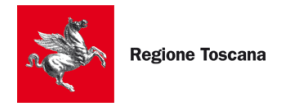

SviluppoToscana

#### **6. Esiti istruttori finali**

Una volta presentata la suddetta documentazione, il settore regionale competente, prendendo atto del nulla osta rilasciato da Sviluppo Toscana, si esprime sulle modifiche apportate all'operazione, confermando la coerenza e congruenza dell'intervento – come modificato per effetto della variazione progettuale apportata – con le caratteristiche, gli obiettivi e le finalità del progetto ammesso a contributo, nonché con le disposizioni del Bando di cui al D.D. n. 16416 del 07/10/2019.